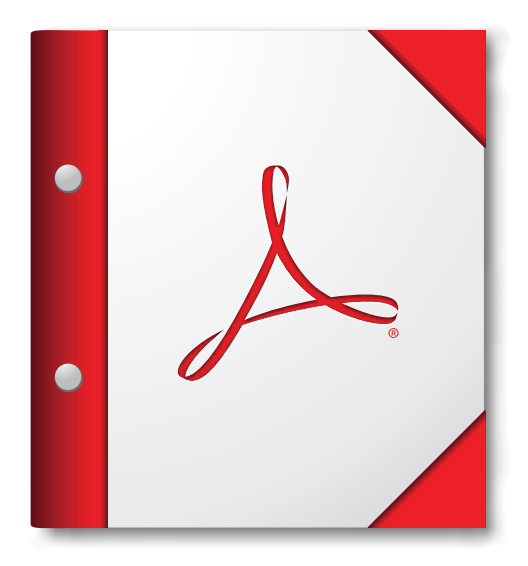

 **tego portfolio PDF w programie Acrobat X, Adobe Reader X W celu zapewnienia najlepszego działania zalecane jest otwarcie lub w nowszej wersji któregoś z tych programów.** 

> **[Pobierz program](http://www.adobe.com/go/reader_download_pl)  Adobe Reader!**